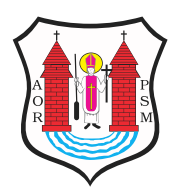

Opublikowane nMBawa (www.mlawa.pl)

Autor: Urszula Adamczyk

Zainstaluj aplikacj i sprawdz, kiedy przyjed autobus MKM-ki

Publikowane od 20.03.2024 15:52:26

[Kiedy na przystanek przyjedzie autobus MKM-ki? Mo?na to ju? sprawdzi? za pomoc? aplikacji](https://www.mlawa.pl/sites/default/files/field_image/article/431360703_1629270161211296_2071903297898088843_n_0.jpg) "KiedyPrzyjedzie"! Wystarczy zainstalowa? j? w swoim telefonie.

Aplikacja informuje o rzeczywistym przyje?dzie autobusu na dowolny przystanek M?awskiej Komunikacji Mieiskiej.

Po zainstalowaniu aplikacji wybieramy miasto – M?awa. Po klikni?ciu na zak?adk? LISTA (na dole ekranu), pojawi nam si? lista wszystkich ulic, na których zatrzymuj? si? miejskie autobusy. Po wybraniu ulicy, mo?emy wskaza? kierunek jazdy i przystanek, ?eby zobaczy? za ile minut b?dzie na nim autobus. Mo?emy równie? skorzysta? z okna "SZUKAJ" w aplikacji i wpisa? w nim nazw? przystanku.

Zielone ikony przy nazwach przystanku oznaczaj?, ?e mamy do czynienia z informacj? uwzgl?dniaj?c? aktualne warunki drogowe i zwi?zane z nimi opó?nienia. Uaktualnianie prezentowanych prognoz przyjazdów autobusów dla wybranego przystanku odbywa si? automatycznie co 15 sekund.

Z aplikacji mo?na korzysta? równie? na komputerach przez wyszukiwark? internetow?, pod adresem mlawa.kiedyprzyjedzie.pl. Wybieraj?c przystanek mo?emy skorzysta? w wyszukiwarki lub mapy.

Aplikacja jest dost?pna bezp?atnie w GooglePlay i AppStore, pod nazw? "KiedyPrzyjedzie".

Wdro?enie systemu u?atwi prac? tak?e naszym dyspozytorom, którzy od teraz posiadaj? wiedz? o bie??cym po?o?eniu wszystkich autobusów wraz z informacj? o odchyleniu w stosunku do rozk?adu jazdy. Dane o realizowanych kursach pozwol? nam na jeszcze lepsze dostosowanie oferty przewozowej do potrzeb mieszka?ców i znacznie poprawi? punktualno??.

**Adres źródłowy:** https://www.mlawa.pl/artykul/zainstaluj-aplikacje-i-sprawdz-kiedyprzyjedzie-autobus-mkm-ki